# **Zur Ökotoxikologie von Luftschadstoffen**

## **m. Erfassung und Verarbeitung von Schadstoff- und Klimameßdaten einer Pflanzenbegasungsanlage aus open-top-Kammern**

GERD-JÜRGEN MEJER, HERRMANN SPECKMANN, WOLFGANG PAUL, HANS-JOACHIM WEIGEL und HANS-JÜRGEN JÄGER

> Institut für Produktions- und Ökotoxikologie und Institut für Biosystemtechnik

#### **1. Einleitung**

Die Wirkung luftgetragener Schadstoffe wie Schwefeldioxid  $(SO_2)$ , Ozon  $(O_3)$  und Stickoxiden (NO<sub>x</sub>) auf die Vegetation beschränkt sich nicht nur auf forstliche Dauerkulturen (Stichwort "neuartige Waldschäden") sondern erstreckt sich auch auf den Bereich landwirtschaftlicher Kulturpflanzen bzw. agrarischer Ökosysteme (Jäger et al. 1988, W e i g e I et al. 1987). Um derartige Schadwirkungen zu untersuchen und zu quantifizieren, wurde am Institut für Produktions- und Okotoxikologie der FAL eine Begasungsanlage aus open-top-Kammern (Heagle et al. 1973; Jäger et al. 1988; M a n d l et al. 1973) aufgebaut und in Betrieb genommen. Diese Anlage (Abbildung 1) ist von W e i g e **1** und J ä g e r (1988) ausführlich beschrieben. Sie besteht im Wesentlichen aus 24 im Freien aufgestellten open-top-Kammern, in die mit entsprechenden Gebläsen über Sehwebstaub- und Aktivkohlefilter gereinigte Luft gefördert wird. Dieser nahezu schadstoffreien Luft werden dann wieder kontrolliert die Schadgase S02, 03 und N02 einzeln oder in Kombination im Bereich üblicher Immissionskonzentrationen zudosiert. Ziel der Untersuchungen mit dieser Anlage ist es u.a., quantitative Beziehungen zwischen Schadstoffangebot und Schadstoffeffekt (Dosis - Wirkungsbeziehungen) zu erarbeiten ( A da r o s et al., 1988) und damit konkrete Entscheidungshilfen zur Festlegung von Grenzwerten zum Schutz der Vegetation zu liefern.

Notwendige Voraussetzung für die Interpretation der biologischen Wirkungen ist neben der kontrollierten Applikation der jeweiligen Schadstoffe die Erfassung, Überwachung, Registrierung und Aufbereitung sowohl der tatsächlichen phytotoxisch relevanten Schadstoffdosen als auch der übrigen für die Versuchspflanzen wichtigen Wachstumsbedingungen. Die Geräte zur Dosierung und Messung der Schadstoffe sowie zur Messung der Klimaparameter sind von Weigel und Jäger (1988) beschrieben. Über die Erfassung, Speicherung und Aufbereitung der Meßdaten sowie über die Kontrolle der Anlage wird im Folgenden berichtet.

## **2. Aufgabenstellung**

2.1 Anforderungen vom Versuchsaufbau

- 2.1.1 Meßgrößen
- 2.1.1.1 Schadgaskonzentrationen

Die Konzentration der Schadstoffe S02, 03, N02, NO und NOx wird an 26 Stellen gemessen: in 24 Begasungskammern, in der offenen Atmosphäre, in der Umgebung der Kammern und im Dosierraum; letztere Meßstelle ermöglicht eine Lecküberwachung der als Gasquellen dienenden Druckflasehen und der Dosierleitungen mit den zunächst unverdünnt vorliegenden Schadgasen.

Aus Kostengründen kann nicht für jede Meßstelle ein kompletter Satz Monitore eingesetzt werden. Deshalb arbeiten drei komplett für die genannten fünf Schadstoffe bestückte Monitoreinheiten im Multiplexbetrieb, wobei jeder Monitoreinheit 8 bzw. 9 Meßstellen (Kammern) fortlaufend nacheinander zugeordnet werden.

### 2.1.1.2 Klimaparameter

Die photosynthetisch aktive Strahlung (PAR), die Lufttemperatur und die relative Luftfeuchtigkeit werden an 4 Stellen gemessen: in 3 Begasungskammern und an einem Wettermast in der Umgebung der Kammern. Die Windgeschwindigkeit wird an einer Stelle am Wettermast gemessen. Zusätzlich sind zwei mobil einsetzbare Geber für Temperatur und Feuchte angeschlossen, um diese Größen an beliebigen Stellen zu erfassen.

## 2.1. 2 Stellgrößen

Wie aus Abbildung 2 zu ersehen ist, erfolgt die Schadgasdosierung zur Zeit mit handbetätigten Ventilen. Entsprechend dem natürlichen Vorkommen in der Umgebung sorgt eine Schaltuhr dafür, daß das Schadgas Ozon nur zwischen 8.00 und 16.00 Uhr dosiert wird. Es ist geplant, diesen rechteckförmigen Dosierungsverlauf durch ein vom Computer gesteuertes und geregeltes Profil, das die natürlichen Umgebungsbedingungen besser annähert, zu ersetzen.

## 2.2 Anforderungen an das Datenmanagement

### 2.2.1 Datenarten

Die Meßwerte der Schadstoffkonzentrationen stehen an den .Monitorausgängen als Analogspannungen, Pegel O bis 10 Volt DC, zur Verfügung. Die Zuordnung der Monitoreinheiten zu den einzelnen Kammern erfolgt über Magnetventile in den Probengasleitungen und durch ein digitales Signal, welches an parallel zu diesen Magnetventilen angeordneten Kontakten nach Anlegen einer Gleichspannung abgefragt werden kann. Die Temperaturen werden mit NTC-Widerständen gemessen und die relative Luftfeuchtigkeit wird psychrometrisch aus der Feucht- und Trockenthermometertemperatur bestimmt. Alle Meßeinheiten, auch die für den Windgeber, haben analoge Gleichspannungsausgänge, die auf Pegel von 0 bis 10 Volt bzw. -5 bis +5 Volt kalibriert sind.

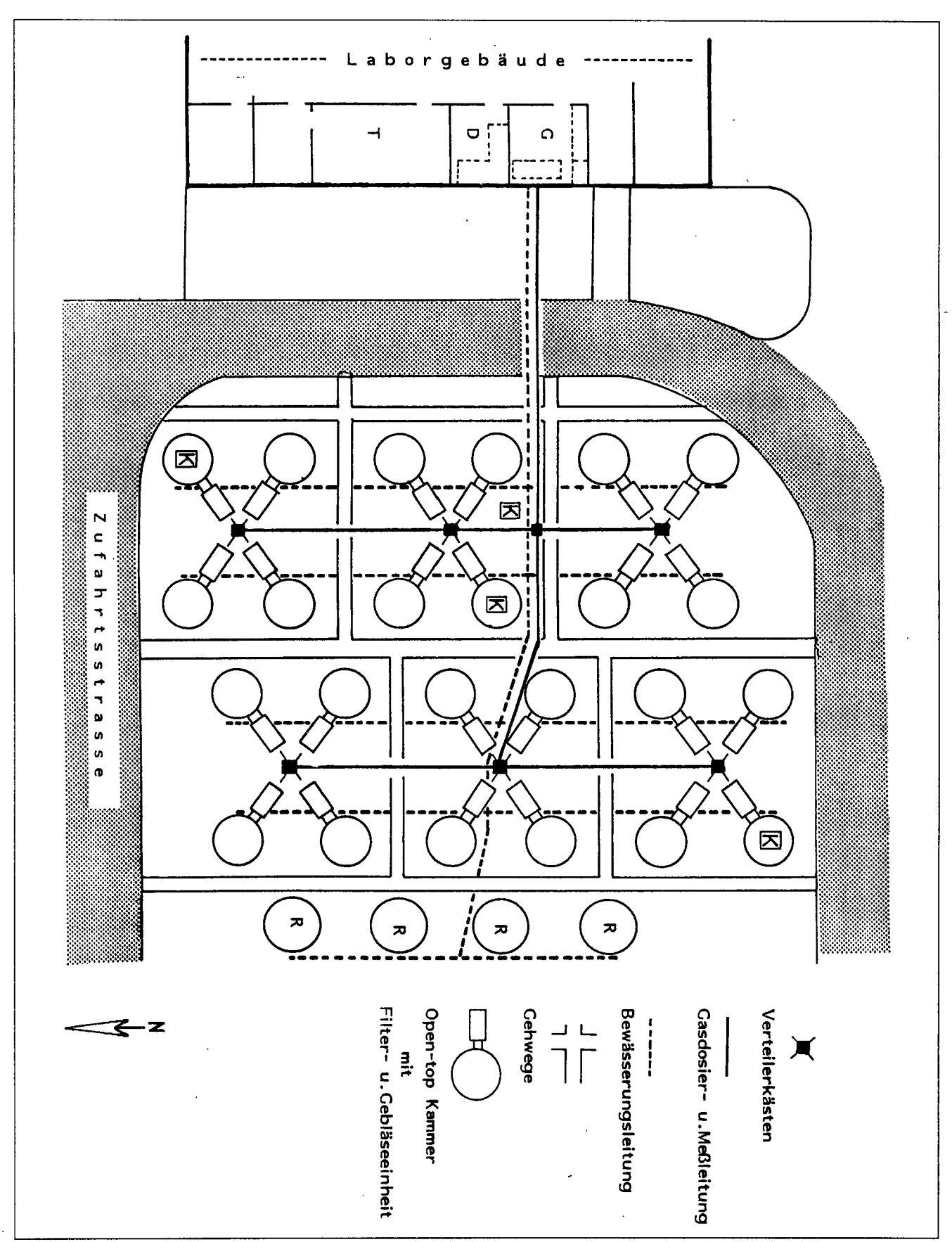

Abbildung 1: Lageplan der Begasungsanlage aus open-top Kammern. K = Klimameßstation; R " kammerlose Referenzp arzelle; G = Gasdosicr- und Meßraum; D = Datenerfassung und -verarbeitung; T = Steuerung der Tropfbewässerung (aus Weigel und Jäger, 1988)

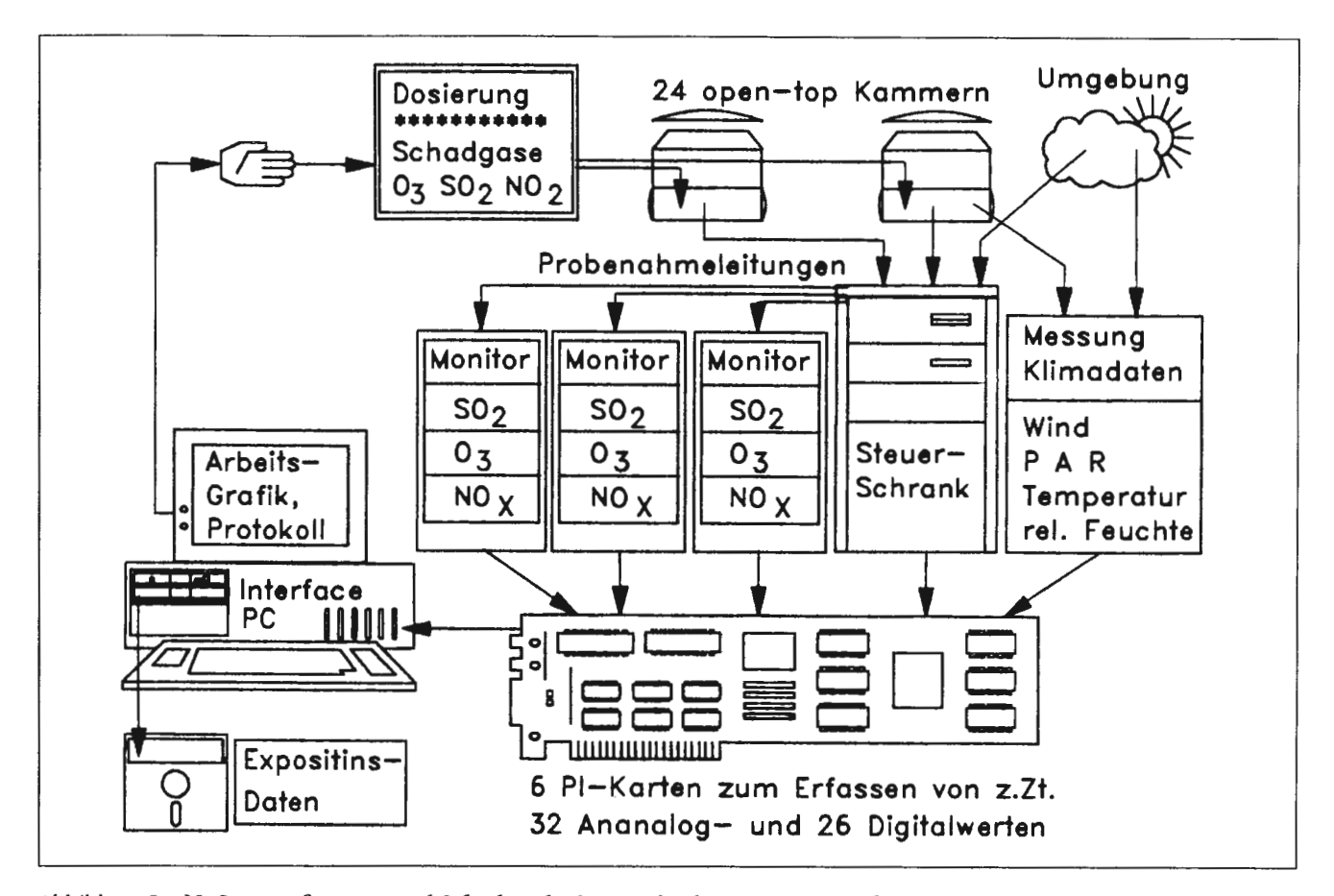

Abbildung 2: **Meßwerterfassung und Schadgasdosierung** in **der Begasungsanlage aus open-top Kanuncrn. PAR** <sup>=</sup> **Photosynthetic Active Radiation; PI** = **Prozeßinterface.** 

## 2.2.2 Datenmengen

Jede der 3 Monitoreinheiten wird auf 8 bzw. 9 Meßstellen fortlaufend umgeschaltet, so daß kurze Meßzyklen gewählt werden müssen, um für jede Meßstelle mindestens stündlich einen Meßwert zu erhalten. Begrenzend für die Verkürzung der Meßzyklen ist das zeitliche Ansprechverhalten der Monitore: bei einer sprungförmigen Änderung der Meßgröße schwingt das Meßsignal nur mit zeitlicher Verzögerung auf den neuen Meßwert ein. Die größte Verzögerungszeit hat der S02-Monitor, dessen Meßsignal aufgrund der exponentiell verlaufenden Einschwingkurve nach 5 Minuten 99% des Meßwertes anzeigt. Wenn man einen dadurch bedingten Meßfehler von maximal 1% zuläßt und etwa eine Minute für die Bildung eines Mittelwertes fordert, ergibt sich ein Meßzyklus von 6 Minuten. Das bedeutet, daß an jeder Meßstelle alle 48 bzw. 54 Minuten Konzentrationsmeßwerte für je 5 Schadstoffe anfallen. Die alle 10 Sekunden zu erfassenden Klimameßwerte sollen auch in diesem Zyklus gemittelt und abgespeichert werden, so daß insgesamt pro Zyklus 15 Konzentrationsmeßwerte und 17 Klimameßwerte anfallen. Das sind netto 7680 Meßwerte pro Tag.

Während einer Vegetationsperiode von z.B. sieben Monaten (April bis Oktober) ergibt sich eine Anzahl von etwa einer Million Meßwerten. Diese erfordern zusammen mit Zusatzinformationen wie Datum, Uhrzeit, Meßstellenkennung usw. einen Speicherbedarf von etwa 6 Millionen Bytes. Dabei ist es notwendig, daß die sich aufbauende Datenmenge während und nach dem Versuch jederzeit vollständig dem Experimentator zur Verfügung steht.

#### 2.2.3 Datenraten

Alle aufzuzeichnenden Meßwerte in dieser Aufgabenstellung ändern sich nur sehr langsam. Daher ergeben sich hinsichtlich der Datenerfassungsgeschwindigkeit auch unter dem Gesichtspunkt der quasigleichzeitigen Aufnahme von Meßwerten verschiedener Meßstellen keine hohen Anforderungen, so daß eine Datenerfassungsgeschwindigkeit von ca. 100 Meßwerten pro Sekunde ausreicht.

## 2.2.4 Datenausgabe und Datensicherung

Bei der anstehenden Fragestellung handelt es sich um einen komplexen, aufwendigen Aufgabenkatalog, bei dem sich aufgrund der Abhängigkeit biologischer Prozesse von den klimatischen Umgebungsbedingungen die Versuche nicht beliebig wiederholen lassen. Um den Versuchsablauf über einen langfristigen Zeitraum sicherzustellen, ist eine on-line Darstellung der gewonnenen Daten erforderlich. Diese dient dem Experimentator in erster Linie zur Überwachung der Funktionen der gesamten Versuchsapparatur. Diese on-line Darstellung der Daten umfaßt neben den aktuellen Meßwerten und Systemzuständen die zeitlichen Verläufe in ihrer Entwicklung in den letzten vorangegangenen Stunden, Tagen und Wochen, um so Entwicklungstrends und -schwankungen kritischer Systemgrößen zu erkennen und ggf. rechtzeitig notwendige Eingriffe vornehmen zu können. Zusätzlich ist vorzusehen, die Daten auf einem leicht lesbaren Mitlaufprotokoll auf einem Papiermedium zu sichern.

Für die Weiterverarbeitung der gewonnenen Daten und der

## **LANDBAUFORSCHUNG VÖLKENRODE**

späteren aufwendigen Auswertung sind diese zusätzlich in maschinenlesbarer Form, z.B. auf magnetischen Datenträgern (Floppy Disk) zu hinterlegen. Dabei ist zu berücksichtigen, daß infolge naturgegebener Streuungen der biologischen Wirkungsdaten deren Verrechnung mit umfangreichen statistischen Methoden unerläßlich ist. Diese Verrechnungen können wegen ihres Umfanges sinnvollerweise nicht alle auf Kleinrechnern (PCs) erfolgen, so daß eine maschinelle Übertragung der Versuchsdaten auf Großrechenanlagen möglich sein muß.

## **3. Realisierung**

#### 3 . 1 Hardware

Für ein System zur Datenerfassung und -aufzeichnung standen aufgrund des gegebenen Anforderungsprofils, welches durch langsame Datenraten und zeitunkritische Prozesse, jedoch durch die Forderung nach langfristiger, sicherer Erfassung der Daten gekennzeichnet ist, zwei Alternativen für die Realisierung zur Debatte. Bei der ersten Variante erfolgt die Datenerfassung und -Zwischenspeicherung mit Hilfe eines Mikroprozessor gestützten Meßwerterfassungssystems. Dieses übergibt die Daten über einen Standardanschluß (z.B. serielle Schnittstelle RS 232) absetzig an einen PC. In diesem erfolgt dann die Speicherung auf Magnetspeichern, die Weiterverarbeitung und Darstellung der Daten. Diese Alternative hat den Vorteil, daß der PC nicht ständig für die Meßaufgaben bereitstehen muß und damit auch für andere Aufgaben der Datenverarbeitung verfügbar ist.

Die zweite Variante besteht aus zwei Industrie-PCs der AT-Klasse. Der erste PC ist mit einem zusätzlichen Prozeßinterface ausgerüstet und erfüllt die MSR-Aufgaben (MSR: Messen, Steuern, Regeln) und die Aufgaben der Datenspeicherung und on-line Darstellung. Der zweite PC steht für Auswertearbeiten und weitere beliebige Dienste zur Verfügung. Der Austausch der Daten erfolgt mit Hilfe von Disketten. In dem vorliegenden Anwendungsfall lassen sich die gestellten Aufgaben mit diesem System erfüllen. Die Programmierung der Meßwertabfrage und Datenerfassung ist einfacher als in der ersten Variante und die Kosten liegen niedriger. Deshalb wurde auf diese Alternative zurückgegriffen.

Abbildung 2 zeigt schematisch die apparative Ausstattung des Meßwerterfassungssystems. Der IBM AT-kompatible PC für die MSR-Aufgaben ist mit einer 20 MB-Festplatte, einem 1.2 MB-Diskettenlaufwerk und einem Prozeßinterface (PI) ausgerüstet. Das noch weiter ausbaufähige PI besitzt 64 Analogkanäle und 64 Digitalkanäle. Die Analogkanäle sind in Gruppen, die Digitalkanäle byteweise beliebig als Dateneingangs- oder -ausgangskanäle per Programm definierbar. Die Digitaleingangskanäle sind zum Schutz gegen Überspannungen mit Optokopplern galvanisch vom Rechner getrennt. Zur Zeit werden 26 Digitalkanäle zur Meßstellenerkennung und 32 Analogkanäle zur Erfassung der Konzentrations- und Klimameßwerte genutzt.

Die on-line Ausgabe der Daten zur Funktionskontrolle und zur direkten Überwachung der Schadstoffbegasung erfolgt über den Bildschirm des Meß-PC. Diese Konsole dient auch zur Benutzerführung beim Dialog zwischen Rechner und Anwender für weitere vom Meß-PC bearbeitete Dienste (siehe Software). Die Ausgabe des Mitlaufprotokolls erfolgt über einen 9-Kanal Tintenstrahldrucker. Die Meßdaten werden auf dem Festplattenlaufwerk gespeichert und bei Bedarf ohne Unterbrechung der Meßwerterfassung auf Disketten mit Hilfe des Diskettenlaufwerks übertragen.

Zur Weiterverarbeitung werden die Disketten mit den Meßdaten in den zweiten PC eingelesen. Hier werden die Daten z.B. verdichtet, verknüpft, als Bildschirmgrafik dargestellt und bei Bedarf auf einem grafikfähigen 9-Nadeldrucker ausgedruckt. Die Weitergabe der Daten an andere PCs erfolgt wiederum über Disketten, und für den Datenaustausch mit der zentralen Datenverarbeitungsanlage der FAL ist eine Koppelstrecke im Aufbau, welche die Emulation eines Terminals und den Filetransfer in beiden Richtungen ermöglicht.

#### 3.2 Software

Standardmäßig eingerichtete PCs besitzen derzeit das Betriebssystem MS-DOS, ein singleuser-, singletasking- Betriebssystem, welches nur einen Auftrag mit nur einem Benutzer zur gleichen Zeit ausführen kann. Aufgaben im Bereich Messen, Steuern, Regeln (MSR) erfordern aber normalerweise ein Echtzeitsystem, mindestens jedoch ein zeitgesteuertes Multitaskingsystem, d.h. ein Betriebssystem **mit** der Möglichkeit, quasigleichzeitig mehrere Aufträge parallel abzuarbeiten. Zum Zeitpunkt der Realisierung der hier beschriebenen Aufgaben standen PCs der AT-Klasse, mit ihrer hohen Rechenkapazität, ihren guten Ausgabemöglichkeiten und preiswerten Datenerfassungseinrichtungen nur mit dem Betriebssystem MS-DOS Version 3.2 zur Verfügung.

Um aufwendige Eigenentwicklungen zur Erzielung der geforderten Multitaskingfähigkeit unter Umgehung des Betriebssystems MS-DOS zu vermeiden, wurde ein Anwenderprogramm geschrieben, das für die vorliegenden langsamen Vorgänge ein Multitasking erlaubt. Hierbei werden nacheinander mehrere Unterprogramme zyklisch abgefragt ("polling"), und je nach Bedarf bleiben diese Unterprogramme entweder reaktionslos oder erledigen zeitlich begrenzte Aufgaben.

Teilaufgaben sind dabei nicht nur die automatische Datenerfassung unter Berücksichtigung des Einschwingverhaltens der Schadstoffmonitore nach einer Meßstellenumschaltung, sondern auch die Speicherung auf der Festplatte, das Kopieren beliebiger Datenbereiche auf Diskette sowie die Analyse und die aktuelle Darstellung auf dem Bildschirm und/oder dem Drucker. Dieses trotz aller Einschränkungen so erreichte "Multitasking" ist ausreichend für die gestellten Aufgaben, kann bei schnelleren Prozessen oder höheren Datenraten jedoch nicht von Bestand sein.

Abbildung 3 und 4 zeigen die Struktur des in BASIC geschriebenen Anwenderprogramms. Da das Programmieren in BASIC weithin bekannt ist, soll hier nur auf einige anwendungsspezifische Einzelheiten eingegangen werden.

## 3.2.1 Datenerfassung

Zu der PI-Hardware, bestehend aus einigen in den Systembus einzusteckenden Steckkarten gehört ein PI-Softwarepaket, das die PI-Hardware unterstützt. Diese Software besteht aus einem vor dem BASIC-Interpreter zu ladenden speicherresidenten Programmteil (Umfang 17402 Byte) und einem Programmteil von 40 BASIC-Anweisungen (Umfang 1635 Byte), der am Beginn des Anwenderprogramms stehen sollte und das Prozeßelement initialisiert.

Das Einlesen von Analogwerten erfolgt dann mit CALL-Anweisungen:

1000 CALL CON.AI (CHN, GAIN) : CALL READ.CH (AI, CHN, ADATA)

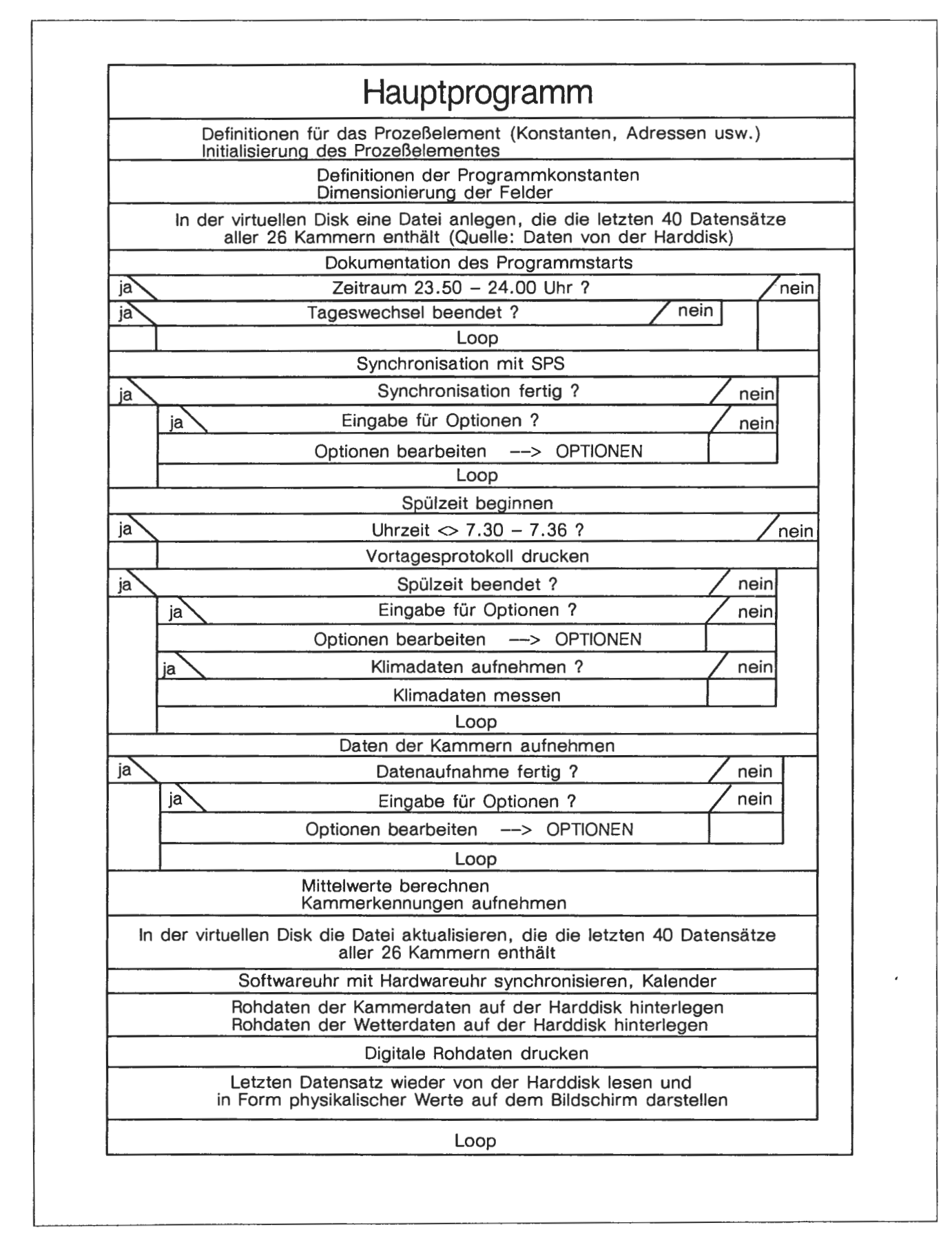

## Abbildung 3: **Nassi-Schncidermann-Diagramm des** in **BASIC geschriebenen Anwendcrprogranuns, Hauptprogramm**

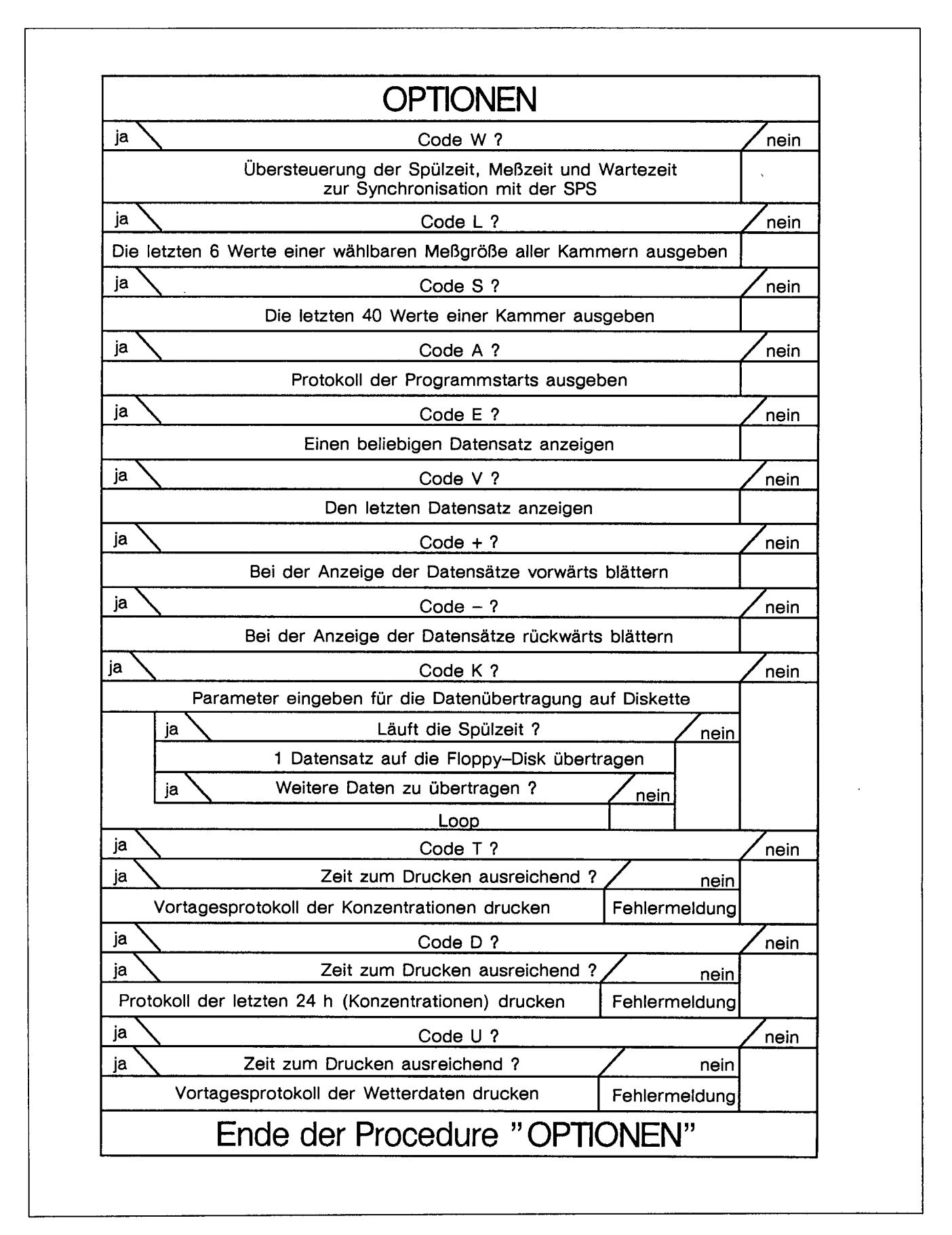

Abbildung 4: **Nassi-Scluieidermann-Diagranun des** in **BASIC geschriebenen Anwenderprogramms, Optionen** 

Der Parameter GAIN ist der Verstärkungsfaktor für den einzulesenden Spannungswert. Bei GAIN = 1 wird beispielsweise in Programmzeile 1000 der am Analogeingangskanal (Analog Input AI) Nummer CHN anliegende Spannungswert (+/-10 Volt DC) eingelesen und steht als ADATA mit einer Auflösung von 4096 Digits zur Verfügung.

Die Ausgabe von Analogwerten erfolgt auf ähnlich einfache Weise:

## 1100 CALL WRITE.CH (AO, CHN, ODATA)

Die Ein- und Ausgabe von Digitalwerten kann als Bit für einen Kanal oder als Byte für eine Gruppe von 8 Kanälen entsprechend programmiert werden:

## 1200 CALL CON.DI (DIK): CALL READ, CH (DIBT, DIK, BIT)

liest ein Bit (BIT=O oder BIT=l) im Digitalkanal Nummer DIK. Neben den hier angesprochenen 1/0-Anweisungen stehen bei Bedarf noch eine Reihe weiterer Optionen zur Verfügung, die alle den Verkehr mit dem Prozeßinterface sehr flexibel und benutzerfreundlich gestalten.

Die Ansteuerung der Magnetventile zur Umschaltung der Monitoreinheiten auf die verschiedenen Meßstellen erfolgt autonom durch eine speicherprogrammierbare Steuerung. Durch fortlaufend wiederholtes Abfragen der Stellung dieser Magnetventile (digital input) erkennt der Rechner den Zeitpunkt der Umschaltung und die Zuordnung der Meßstellen zu den Monitoren. Der Steuerung des zeitlichen Ablaufs des Meßzyklus erfolgt dann über die TIMER-Funktion, die auf die Softwareuhr des Rechners zurückgreift.

## 3.2.2 Datensicherung

Während der Vegetationsperiode von April bis Oktober soll die Datenerfassung möglichst ohne Unterbrechung laufen. Besonders in den warmen Sommermonaten sind aber Netzspannungsausfälle z.B. bei Gewitter nicht auszuschließen. Da aus Kostengründen eine völlig ausfallfreie Notstromversorgung nicht realisierbar war, wurde der folgende Weg eingeschlagen, um den Datenverlust infolge Netzspannungsausfall auf ein Minimum zu begrenzen:

- Nach jedem Meßzyklus (6 Minuten) werden die dabei aufgenommenen Rohdaten auf der Festplatte des PC in einer Direktzugriffsdatei gespeichert. Diese Datei wird sofort nach dem Speichern wieder geschlossen. Damit sind die Daten gesichert, solange die Festplatte nicht physikalisch beschädigt wird (was auch bei Ausfall der Stromversorgung sehr unwahrscheinlich ist).

- Ohne die Meßwertaufnahme zu unterbrechen, kann jederzeit, z.B. bei einem drohenden Gewitter, jeder beliebige Abschnitt dieser Datei auf Diskette kopiert und damit zusätzlich gesichert werden.

- Nach einem eventuellen Stromausfall ist der Wiederanlauf ("booten") des Rechners auf MS-DOS-Ebene derart organisiert, daß nacheinander das Betriebssystem, die PI-Software, der BASIC-Interpreter und das Meßwertaufnahmeprogramm selbsttätig geladen und gestartet werden, wobei die Meßwertaufnahme mit der Synchronisierung des Meßzyklus mit der autonomen Meßstellenumschaltung beginnt. Jeder Programmstart wird zur Kontrolle in einer gesonderten Startdatei protokolliert.

### **LANDBAUFORSCHUNG VÖLKENRODE**

3.2.3 Dialog

Die Anforderungen an einen Dialogbetrieb ergeben sich aus der Aufgabe, die Schadgasdosierung zu überwachen und derzeit noch manuell einzustellen. Ohne Rechnerunterstützung wäre diese Aufgabe wegen der komplexen Versuchsanordnung mit der Vielzahl der open-top-Kammern und Schadgase einerseits und der begrenzten Zahl der Monitore andererseits nur schwer durchführbar.

Nach jedem Meßzyklus wird daher der zuletzt aufgenommene Datensatz wieder von der Festplatte gelesen, in die physikalischen Werte umgerechnet und auf dem Bildschirm angezeigt. Daneben werden fortlaufend Informationen übe <sup>r</sup> den Stand des Meßzyklus gegeben sowie ein Menü, welche Optionen über Tastendruck (INKEY\$-Funktion) abrufbar sind:

- Das Anzeigen und ggf. Ausdrucken aller Meßwerte einer beliebigen open-top-Kammer in den letzten 36 Stunden

- Das Anzeigen und ggf. Ausdrucken der Meßwerte eines beliebigen Schadstoffes für alle Meßstellen in den letzten 6 Stunden

- Das Anzeigen und ggf. Ausdrucken eines beliebigen Datensatzes

- Das Anzeigen und ggf. Ausdrucken des Protokolls der letzten 10 Programmunterbrechungen

- Das Kopieren von Daten auf Disketten zur Datensicherung und Weiterverarbeitung der Daten auf anderen DV-Anlagen

- Das Ein- und Ausschalten eines fortlaufenden Druckerprotokolls

- Das manuelle Übersteuern des Testzyklus für Testzwecke

-Das Ausdrucken des Protokolls der letzten 24 Stunden, geordnet wie das Vortagesprotokoll

- Ein zusätzliches Ausdrucken des Vortagesprotokolls.

Dieses Protokoll wird täglich, nach Meßstellen (open top Kammern) und Meßgrößen (Schadstoffkonzentrationen, Klimawerte) geordnet, mit allen Meßwerten, Stundenmittelwerten und Tagesmittelwerten des Vortages selbsttätig ausgedruckt.

Alle Optionen sind über Prioritäten, Verriegelungen und die ON ERROR-Anweisung so abgesichert, daß auch bei Fehlbedienung oder Betriebsstörungen von Drucker oder Diskettenlaufwerk die Meßwertaufnahme und -speicherung nicht unterbrochen wird.

Nach Übertragung der Daten in einen anderen PC mittels Diskette werden auch die Möglichkeiten der Bildschirmgrafik praktisch wie im Dialogbetrieb nutzbar: Sie bringt den Experimentator sehr viel näher an sein Experiment, da durch die grafischen Darstellung Zusammenhänge, Trends und Entwicklungen leichter und früher erkennbar werden. Beispiele sind im Abschnitt 4. dargestellt.

Bei der Untersuchung und Analyse des in den open-top-Kammern exponierten Pflanzenmaterials fallen, wegen der zur statistischen Absicherung notwendigen großen Zahl der Einzelergebnisse, erhebliche Datenmengen an. Die Verrechnung dieses sehr umfangreichen Datenmaterials mit statistischen Methoden erfolgt derzeit an der zentralen Datenverar-

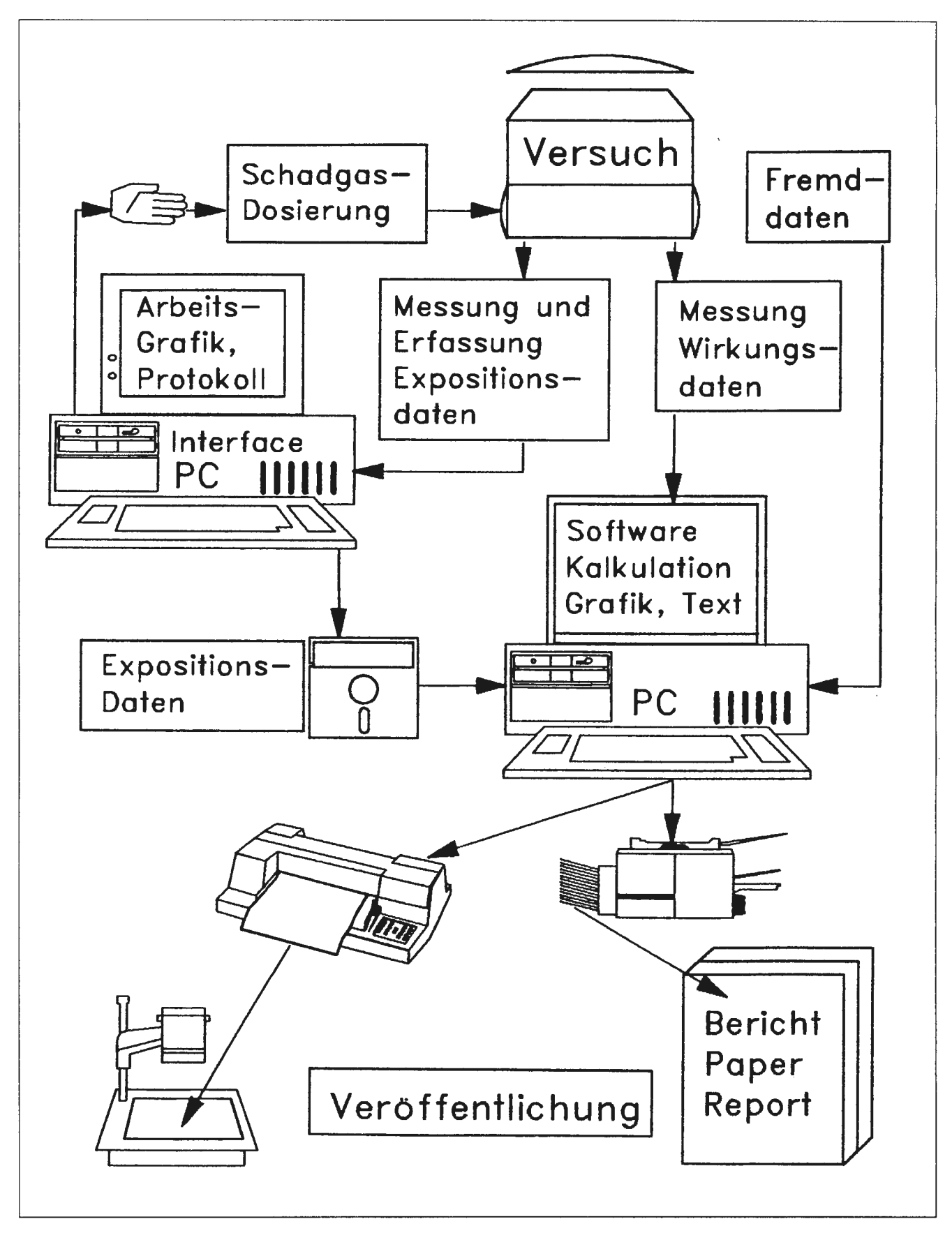

Abbildung 5: **Datenerfassung und -Verarbeitung** im **Institut für Produktions- und Ökotoxikologie: einmal erfaßte und/oder eingegebene Daten werden bis zur veröffenlichungsreifen Darstellung durch einen durchgängig organisierten Datenfluß verarbeitet.** 

beitungsanlage der FAL (ZDV), da hier u.a. eine umfangreiche Softwarebibliothek genutzt werden kann. Für die Verrechnung und Darstellung kleinerer Datenmengen auf dem PC werden die Standardsoftwarepakete STATGRAPHICS™, SYMPHONIE™, und FREELANCE PLUS™ eingesetzt, bei denen im anwenderfreundlichen Dialogbetrieb die Ergebnisse der Wirkungsuntersuchungen statistisch verrechnet, u.a. grafisch dargestellt und in veröffentlichungsreifer Form ausgedruckt oder ausgeplottet werden können, Abbildung 5.

Ein durchgängig organisierter Datenfluß über entsprechend formatierte ASCII- und/oder LOTUS-Dateien erlaubt es, die einmal erfaßten Daten auf jedem PC und mit jedem der o.g. Softwarepakete weiterzubearbeiten. Für Datenaustausch zwischen PC und ZDV wird eine Koppelstrecke zwischen beiden Systemen aufgebaut. So stehen mit demselben Datenmaterial die Vorteile beider Systeme benutzerfreundlich zur Verfügung.

### **4. Erfahrungen und erste Ergebnisse**

4.1 Datenerfassung mit dem Siemens SICOMP Prozeß-Interface System

Der Einbau der Steckkarten in den PC, der Anschluß der Meßleitungen sowie die Installation und Anpassung der PI-BASIC-DOS-Software verlief ohne Probleme. Eine Überprüfung der Genauigkeit und Linearität der AD-Wandlung beim Erfassen der Meßwerte ergab Toleranzen < +/-2 Digit.

Während der gesamten Vegetationsperioden 1987 und 1988 gab es keine durch die Datenerfassung bedingte Unterbrechung und keinen Datenverlust.

Störend wirkte sich der für einen Prozeßrechner unzumutbare Systemfehler aus, daß die Software-Uhr des hier eingesetzten PC ca. 8 Minuten pro Tag vorgeht. Da vom Hersteller dieser Systemfehler nicht behoben wurde, war es erforderlich, diesen Fehler durch das Anwenderprogramm zu korrigieren: es wurde ein Unterprogramm geschrieben, das die Hardwareuhr über den direkt zugeordneten, außerhalb des Betriebssystems liegenden Speicherbereich abfragt und die fehlerhafte Softwareuhr korrigiert. Dieses Unterprogramm wird bei jedem Meßzyklus, das ist alle sechs Minuten, durchlaufen, wodurch der Zeitfehler auf die Ganggenauigkeit der Hardwareuhr, etwa 20 Sekunden pro Tag, verringert wird.

Das bereits frühzeitig bestellte multitaskingfähige Betriebssystem Cocurrent™-DOS-86 wurde erst mit erheblicher Verzögerung ausgeliefert. Und dann stellte sich heraus, daß es in der ausgelieferten Form für die vorliegende Aufgabenstellung nicht gut geeignet war, so daß für die weitere Datenverarbeitung neben der Datenerfassung der Weg über einen zusätzlichen PC eingeschlagen wurde.

4.2 Datenverarbeitung mit dem Sie mens SICOMP PC 16 - 20

Ein Programm zum Abdrucken einer auf dem Schwarz/ Weiß-Bildschirm mit Hercules-kompatibler Grafikkarte erstell-

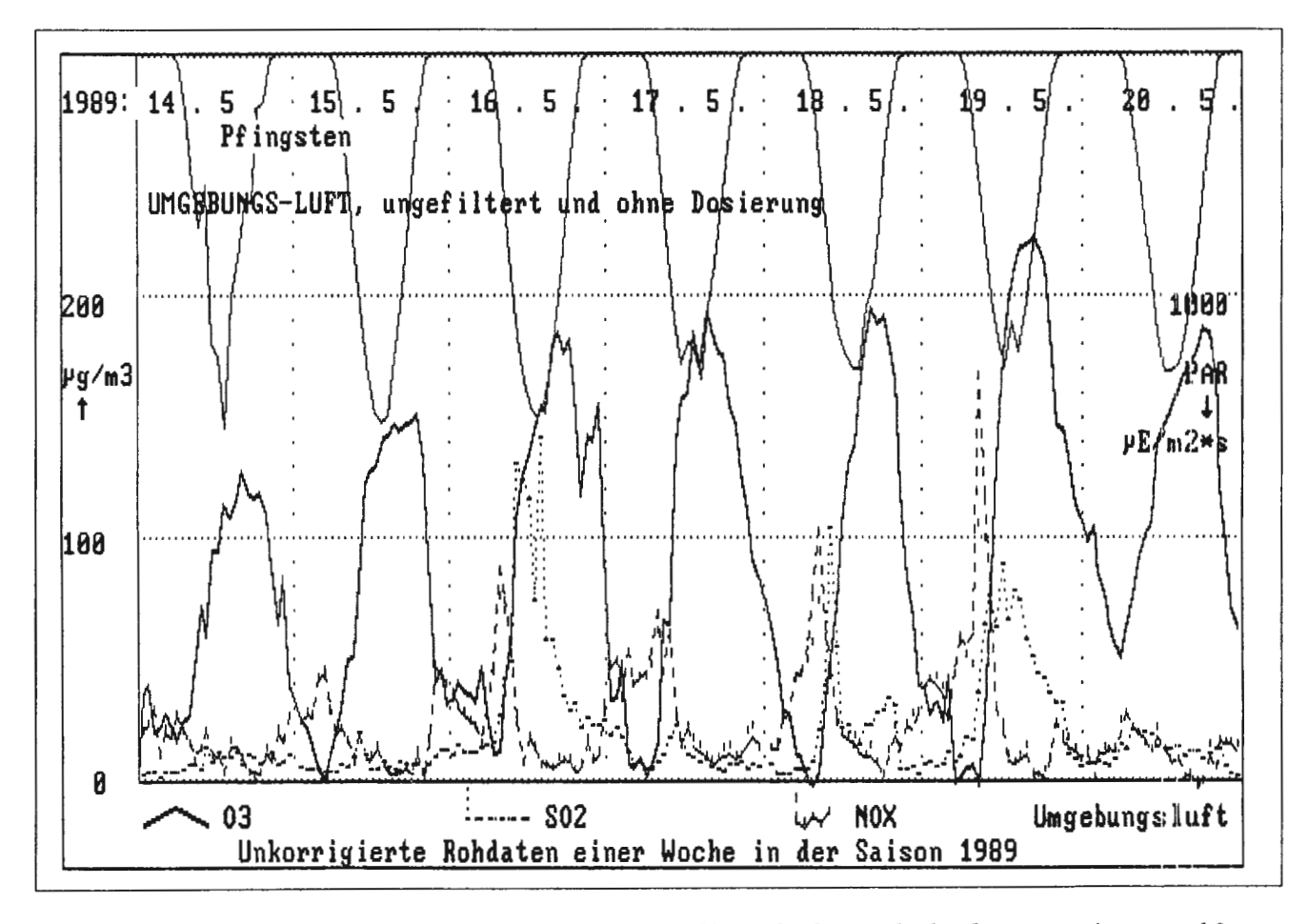

Abbildung 6: Beispiel einer in BASIC erstellten Bildschirmgrafik: Verlauf von Schadgaskonzentrationen und Sonneneinstrahlung in der Umgebung der Open-Top-Kammern im Mai 1989.

ten Grafik mit einem 9 Kanal Tintenstrahldrucker ("HARDCOPY.COM") war zu Beginn 1987 nicht erhältlich. Es wurde als wesentliche Hilfe bei der Datenauswertung geschrieben.

4 .3 Beispiel einer Bildschirmarbeitsgrafik

In Abbildung 6 ist beispielhaft der Verlauf der photosynthetisch aktiven Sonneneinstrahlung und der Schadgaskonzentrationen in der Umgebung der open-top Anlage während einer Schönwetterperiode im Mai 1989 dargestellt. Solche mit einem 9-Nadeldrucker erstellten Hardcopies der mit BASIC programmierten Bildschirmgrafik sind für jede Meßstelle (Kammer) und jeden beliebigen Zeitraum abrufbar und erleichtern so z.B. Einstellung und Überwachung der Schadgasdosierungsanlage.

## *5.* **Zusammenfassung**

Zur Erfassung der Wirkung von Luftschadstoffen auf die Vegetation wurde eine Freilandbegasungsanlage errichtet. In 24 open-top Kammern werden Versuchspflanzen unter freilandnahen Bedingungen den Schadgasen S02, N02 und 03 in freilandrelevanten Konzentrationen über einen längeren Zeitraum kontrolliert ausgesetzt. Das hierfür entwickelte Meßwerterfassungs- und verarbeitungssystem wird beschrieben: die Meßwerte der wachstumsrelevanten Klimadaten und die Schadgaskonzentrationen werden durch einen mit einem Prozeßinterface aufgerüsteten PC und ein in BASIC geschriebenes Anwenderprogramm erfaßt, gespeichert und in für die Kontrolle der Schadgasdosierung geeigneter Form ausgegeben. Durch das abgestimmte Zusammenwirken der Anwenderprogramme mit anwenderfreundlicher Standardsoftware werden die Expositions-, Wachstums- und Wirkungsdaten auf einem zweiten PC zusammengeführt, mit statistischen Methoden verrechnet und zu Ergebnissen verdichtet. Ein durchgängig organisierter Datenfluß ermöglicht es, die einmal erfaßten Daten auf jedem PC weiterzubearbeiten und anschaulich darzustellen, von der einfachen, auch grafischen Bildschirmausgabe, die dem Experimentator anschaulich zusammenhänge, Trends und Entwicklungen vermittelt, bis hin zur veröffentlichungsreif gedruckten oder geplotteten Darstellung.

## **Ecotoxicological Aspccts of Air Pollutants**

III. **Acquisition and processing of air pollutant and cllmatic data of an opcn-top ficld chambcr fumigation systcm** 

For the investigation of the effects of air pollutants on plants in 24 open-top chambers the air pollutants S02, N02 and 03 and air temperature, relative humidity and photosynthetic active radiation are measured. The data acquisition and processing system is described: with a Burr Brown Process-Interface-Sytem, installed in an AT compatible PC and a BASIC program the data are acquired, saved and monitored in a mood to facilitate the control of the hand-operated fumigation system. Using ASCII and LOTUS files the automatically acquired data are combined with other data and transferred to statistical analysis, business graphic and word processing software. The final results are printed and plotted ready for publication.

## **Literatur**

Ad a r o s, G., W e i g e l,HJ. und H.J. J ä g e r: Effects of sulphur dioxide and acid rain alone or in combination on growth and yield of broad bean plants. - In: The New Phytologist (1988), 108, S. 67-74.

He a g I e, A.S., B o d y, D.E. und W.W. H eck: An opentop field chamber to assess the impact of air pollution on plants. - In: Journal of Environmental Quality 2 (1973), S.365- 368.

Jäger ,HJ., W e i g e 1, H.J., G u de r i an, R., Ar n d t,U. und G. Se u f er t: Methodological approaches: Part 1: Experiments with open-top chambers: results, advantages and limitations. - In: Air Pollution and Ecosystems, P. M a t h y (ed.), D. R e i d e I Publishing Company, Dordrecht 1988, S. 327 - 337.

Man d 1,R.H., W e ins t e in , L.H., M c Cu n e, D.C. und M. K e v e n y: A cylindrical open-top chamber for the exposure of plants to air pollutants in the field. - In: Journal of Environmental Quality 2 (1973), S.371-376.

W e i g e 1, H.J. und H.J. J ä g e r: Zur Ökotoxikologie von Luftschadstoffen. I. Experimentelle Verfahren zur Schadstoffexposition von Pflanzen. - In: Landbauforschung Völkenrode 38 (1988), s. 103 - 115.

W e i g e 1, H.J. und H.J. J <sup>ä</sup>g e r : Zur Ökotoxikologie von Luftschadstoffen. II. Aufbau und Funktionsweise einer Expositionsanlage aus open-top Kammern zur Untersuchung von Immissionswirkungen auf Pflanzen. - In: Landbauforschung Völkenrode 38 (1988), S. 182 - 195.

Weigel, H.J., Adaros, G. und H.J. Jäger: An opentop chamber study with filtered and unfiltered air to evaluate the effects of air pollutants on crops. - In: Environmental Pollution 47 (1987), S.231-244.

Verfasser: M e j e **r,** Gerd-Jürgen, Dipl.-Ing., W e i g e 1, Hans-Joachim, Dr. rer. nat. und Jäger, Hans Jürgen, Prof. Dr. rer. nat., Institut für Produktions- und Ökotoxikologie der Bundesforschungsanstalt für Landwirtschaft Braunschweig-Völkenrode (FAL), Leiter: Prof.Dr.H.-J. Jäger.

S p e c k m a n n, Herrmann, Dipl.-Ing. und P au 1, Wolfgang, Dr.-Ing., Institut für Biosystemtechnik der Bundesforschungsanstalt für Landwirtschaft Braunschweig-Völkenrode (FAL), Leiter: Prof. Dr.-Ing. M u n a k.